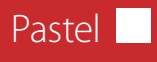

# Jeux de couleurs et silhouettes Portraits animaliers au pastel

Tout commence par une vague idée générale et un fond<br>coloré posé intuitivement au pastel, puis estompé. La coloré posé intuitivement au pastel, puis estompé. La répartition des couleurs, plus ou moins aléatoire, détermine la future disposition et la palette du motif. C'est alors seulement que sont dessinées les figures, rapidement et assez vaguement. De temps à autre, nous dit l'artiste, c'est même l'idée elle-même du motif qui ne surgit qu'à ce moment : quel animal pourrait bien trouver sa place dans l'atmosphère de cet ensemble coloré ?

> *Des contours blancs supplémentaires font ressortir la forme de feuilles.*

*Les contours blancs sont plus visibles sur le fond de couleurs sombres.* 

*A cet endroit, le noir du fond vient colorer la crête.* 

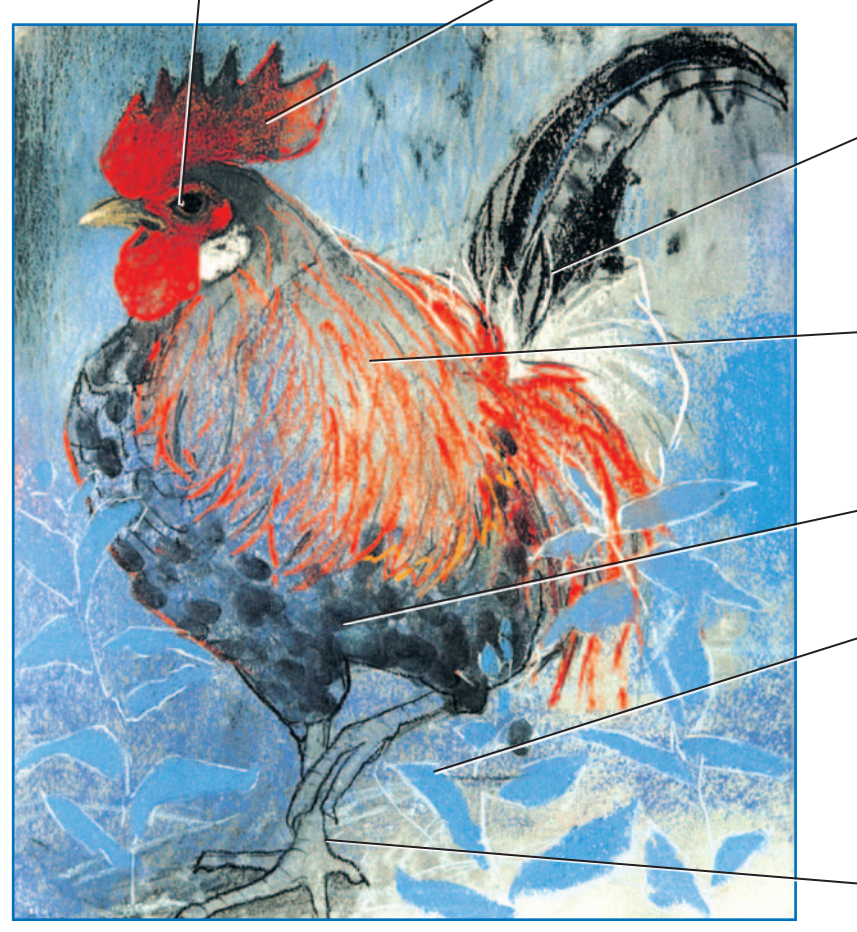

*Ne jamais l'oublier : le reflet lumineux blanc !*

> *Les traits rouges modèlent le corps et le plumage.*

*Les taches noires sont posées dans un deuxième temps sur le fond.*

*Les pattes sont simplement figurées par un contour noir et, par transparence, laissent voir la couleur de fond.* 

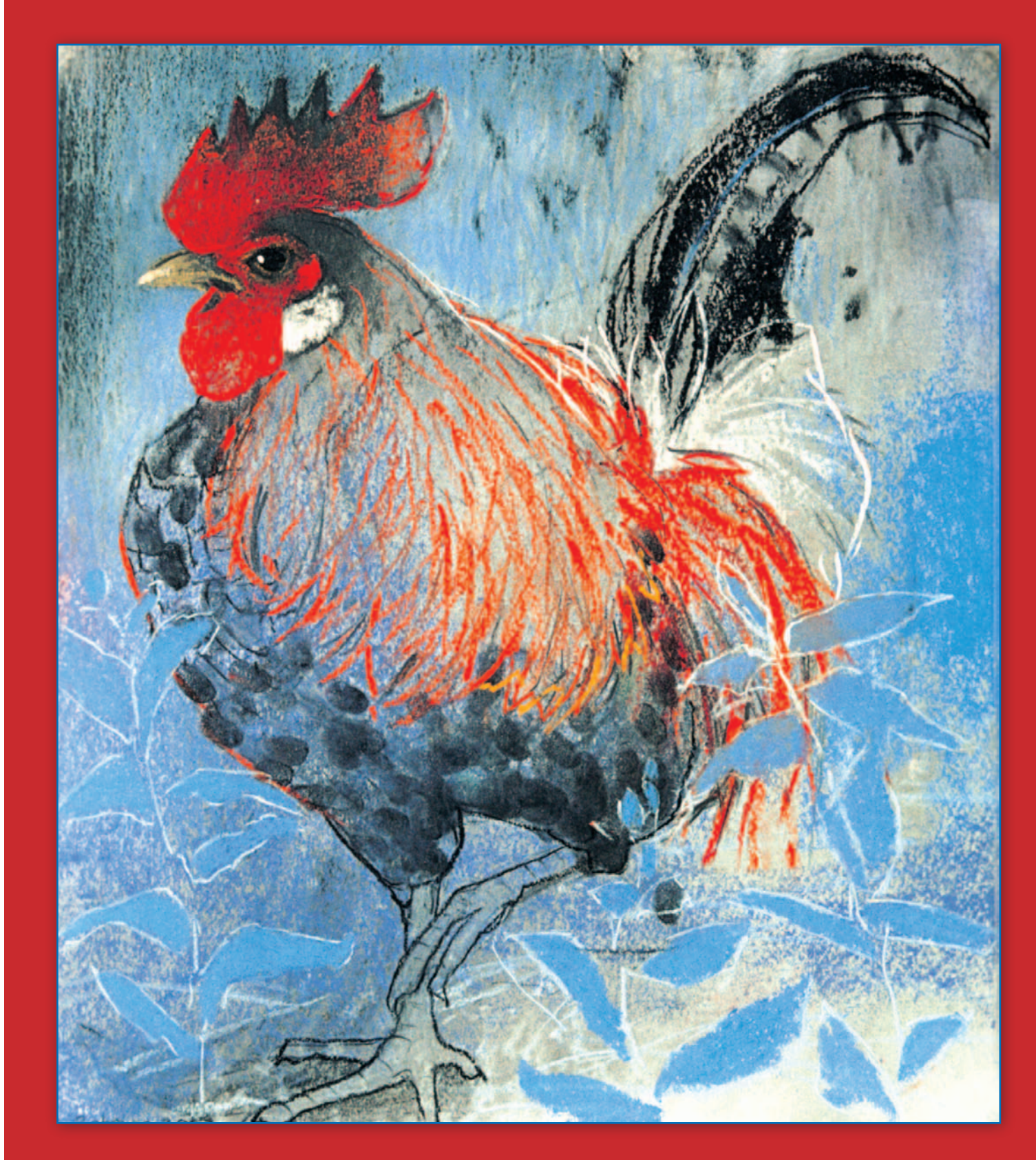

## Conseil

*L'artiste a déjà décrit sa technique particulière dans les numéros 6, 7, 9 et 12 de Dessin Passion. Pour les commander, voir page 68.* 

*Le coq nous apparaît jaillissant d'un fond plusieurs fois coloré et estompé. Les couleurs du fond déterminent la palette de l'animal, des contours noirs et blancs précisent sa silhouette. Ainsi se crée, d'un jeu de lignes et de couleurs, un portrait très expressif.* 

*D'abord un dessin préparatoire, puis les couleurs : tel est le principe de base d'un dessin figuratif. Mais Loes Botmans nous propose une étonnante technique au pastel qui fait exception à la règle. Laissez-vous inspirer par cette petite galerie animalière !*

> Ce hasard bien exploité fait tout le charme de cette technique. A la base, la répartition des aplats colorés est déterminante aussi pour le futur effet attendu de l'image. Pour le portrait du coq, tout est parti d'un fond de nuances bleu clair plus ou moins clos et abstrait, du gris au blanc, qui compose aussi la couleur de fond du volatile. Le reste est ensuite dessiné, avec vivacité, sur ce fond.

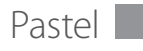

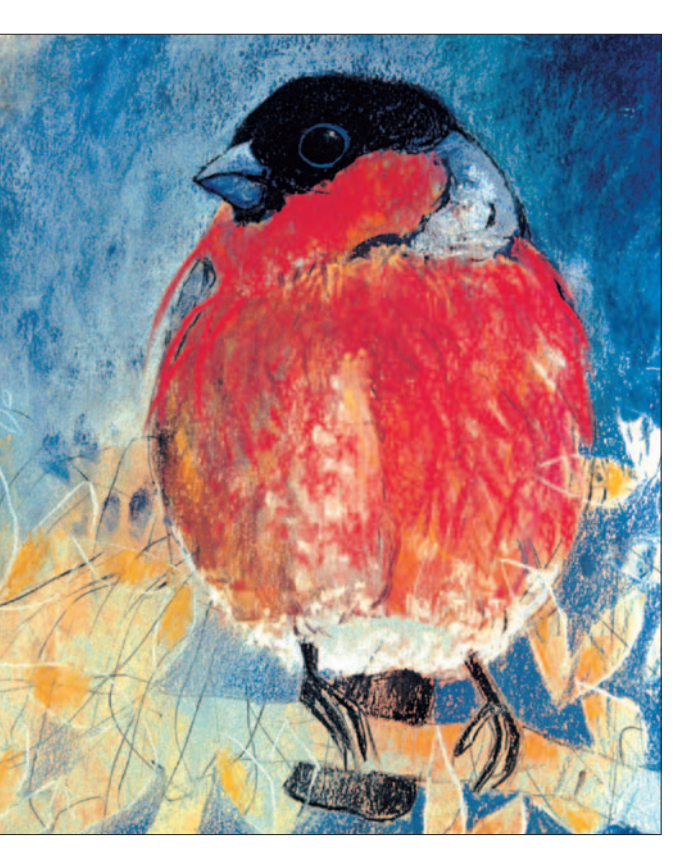

#### **Le porcelet**

*Ici aussi, le premier plan joue un rôle, avec ses couleurs chaudes, terreuses, qui se font de plus en plus froides et pâles vers le haut de l'image. Ce qui crée une profondeur intéressante. Le porcelet lui-même est plus ou moins transparent, ce qui n'empêche pas qu'il semble bien vivant grâce aux couleurs de la couche de fond.* 

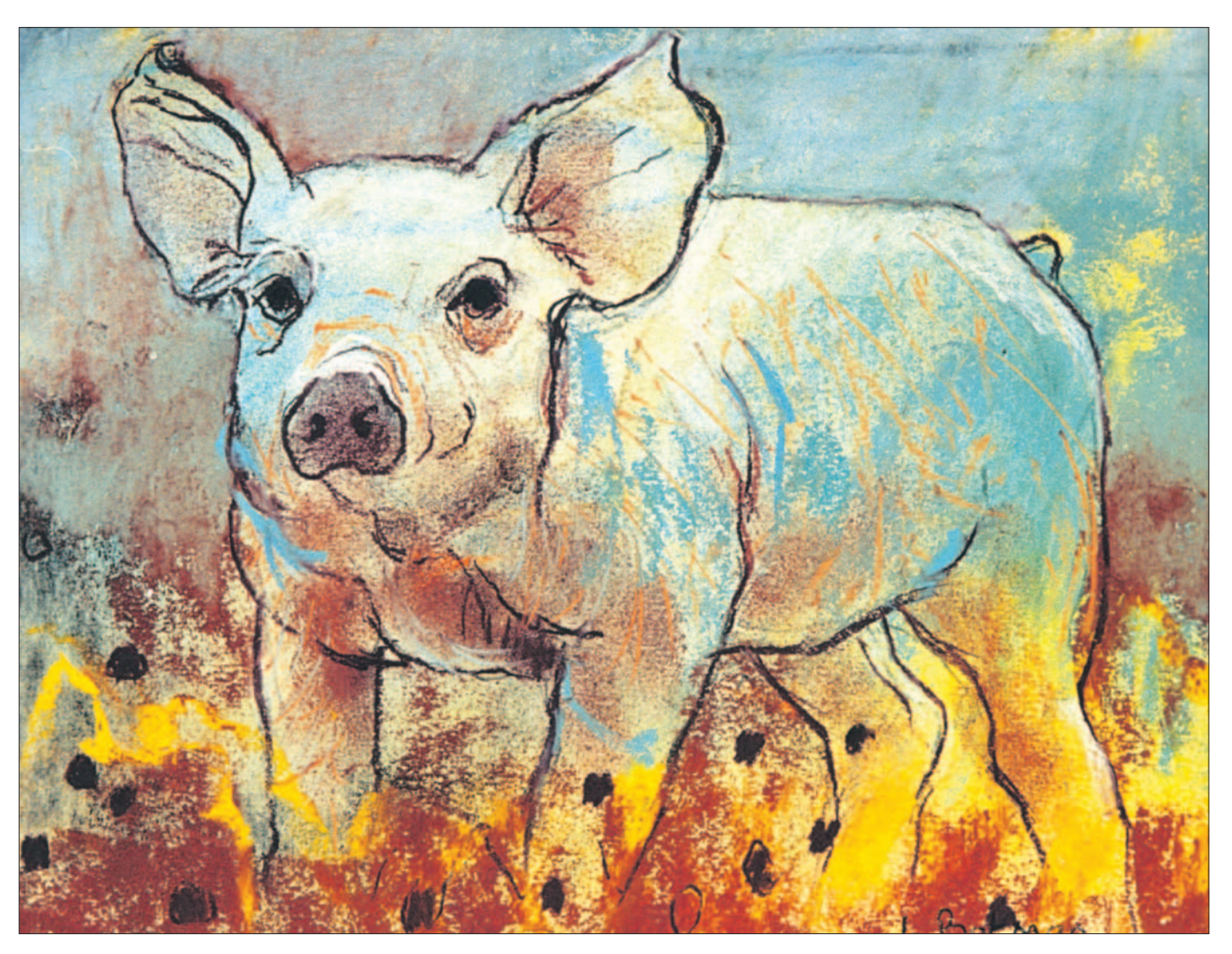

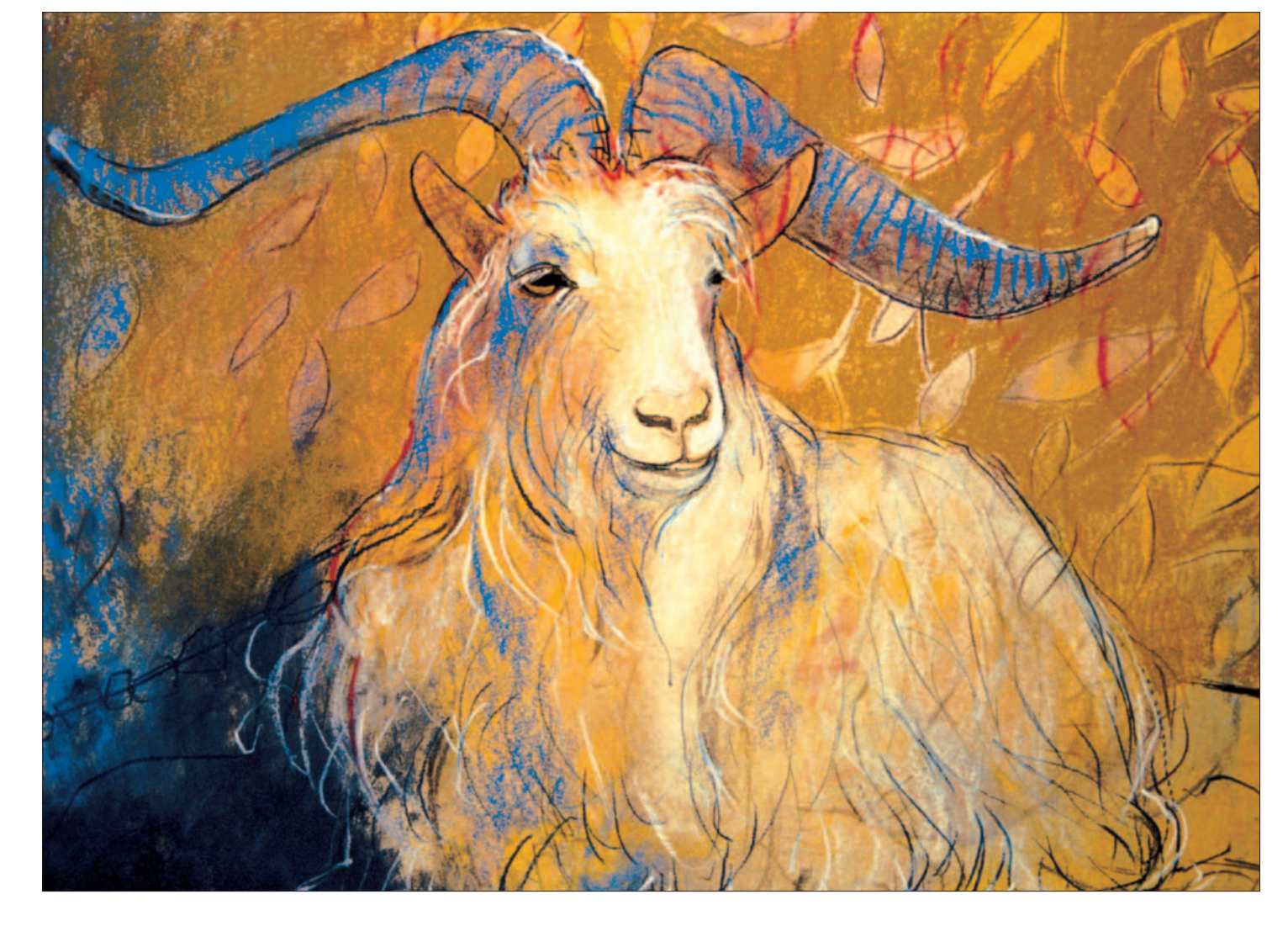

### **Le bouvreuil**

*Si dans le noir de jais et le rouge vif du plumage, le fond coloré joue peu de rôle, il est important dans la partie inférieure du dessin : des traits fins y font ressortir la branche et le feuillage.* 

#### **Le veau**

*Les tons froids de l'arrière-plan, bleu et turquoise, créent une certaine distance alors que le chaud brun-rouge du pelage et du sol font paraître le veau plus proche. On retrouve pourtant quelques touches de turquoise dans les parties claires du pelage, ce qui anime l'ensemble !*

Si le fond se crée à partir d'un libre jeu de couleurs, les éléments figuratifs, soit les silhouettes des animaux, sont globalement réalistes. Et s'il est facile de gommer quelque erreur de contour, on a vite fait de supprimer aussi la couche de couleur inférieure. Aussi faut-il fixer le fond aussitôt qu'il est achevé. Vous pourrez alors y dessiner à volonté, estomper, corriger, sans rien changer au fond. Sur un arrière-plan fixé, vous pourrez aussi sans problème reporter quelque modèle pour un dessin préparatoire en vue de réaliser le motif de votre choix. Et bien sûr n'oubliez pas de vaporiser un fixatif sur votre pastel terminé !

#### **Le bouc**

*Le voilà dignement présenté, au confluent du bleu profond et des tons bruns et chauds. Par la suite je lui ai ajouté des traits de fourrure blancs, bleu foncé et noirs puis je l'ai éclairci. Le bleu dans les cornes réalise une liaison avec la zone située à gauche en bas, et les feuilles du fond à droite sont dessinées dans les endroits plus clairs.* 

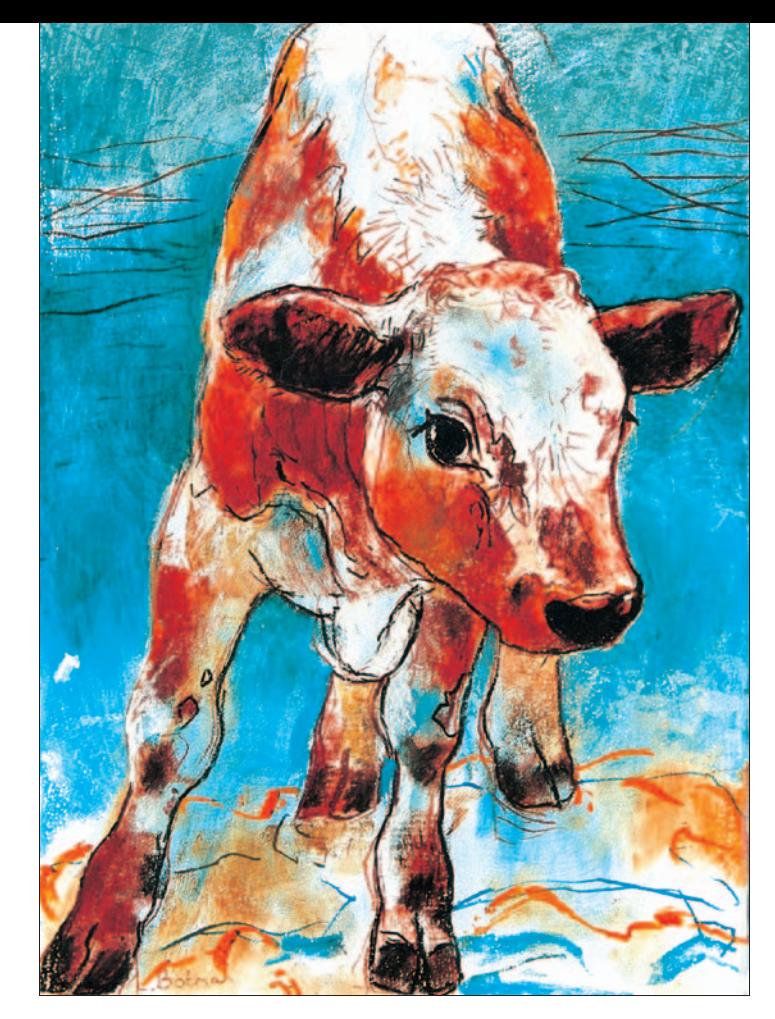

## Corrections, fixation : quelques conseils